# Package 'rODE'

November 10, 2017

Type Package

Title Ordinary Differential Equation (ODE) Solvers Written in R Using S4 Classes

Version 0.99.6

Description Show physics, math and engineering students how an ODE solver is made and how effective R classes can be for the construction of the equations that describe natural phenomena. Inspiration for this work comes from the book on ``Computer Simulations in Physics'' by Harvey Gould, Jan Tobochnik, and Wolfgang Christian. Book link: <http://www.compadre.org/osp/items/detail.cfm?ID=7375>.

**Depends**  $R (= 3.3.0)$ 

License GPL-2

Encoding UTF-8

Imports methods, data.table

LazyData true

Suggests knitr, testthat, rmarkdown, ggplot2, dplyr, tidyr, covr, scales

RoxygenNote 6.0.1

Collate 'ode\_generics.R' 'ODESolver.R' 'ODE.R' 'AbstractODESolver.R' 'ODEAdaptiveSolver.R' 'DormandPrince45.R' 'Euler.R' 'EulerRichardson.R' 'ODESolverFactory.R' 'RK4.R' 'RK45.R' 'Verlet.R' 'rODE-package.r' 'utils.R'

VignetteBuilder knitr

URL <https://github.com/f0nzie/rODE>

NeedsCompilation no

Author Alfonso R. Reyes [aut, cre]

Maintainer Alfonso R. Reyes <alfonso.reyes@oilgainsanalytics.com>

Repository CRAN

Date/Publication 2017-11-10 04:17:51 UTC

# <span id="page-1-0"></span>R topics documented:

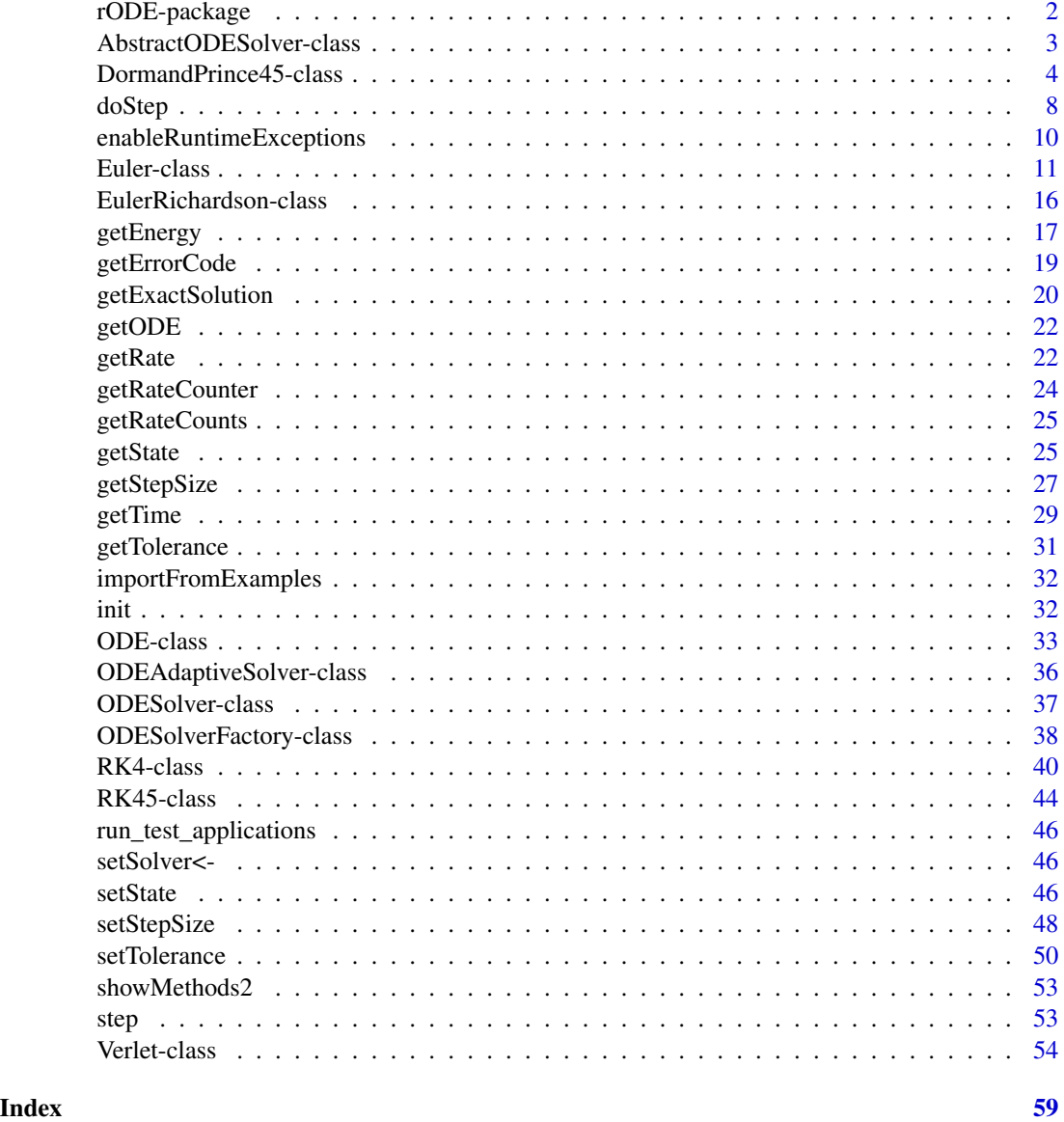

rODE-package *Ordinary Differential Equations*

## Description

Ordinary Differential Equations rODE.

<span id="page-2-0"></span>AbstractODESolver-class

*AbstractODESolver class*

### Description

Defines the basic methods for all the ODE solvers. AbstractODESolver generic AbstractODESolver constructor missing AbstractODESolver constructor ODE. Uses this constructor when ODE object is passed

#### Usage

```
AbstractODESolver(ode, ...)
```
## S4 method for signature 'AbstractODESolver' step(object, ...)

## S4 method for signature 'AbstractODESolver' getODE(object, ...)

```
## S4 method for signature 'AbstractODESolver'
setStepSize(object, stepSize, ...)
```
## S4 method for signature 'AbstractODESolver' init(object, stepSize, ...)

```
## S4 replacement method for signature 'AbstractODESolver'
init(object, ...) <- value
```

```
## S4 method for signature 'AbstractODESolver'
getStepSize(object, ...)
```
## S4 method for signature 'missing' AbstractODESolver(ode, ...)

## S4 method for signature 'ODE' AbstractODESolver(ode, ...)

#### Arguments

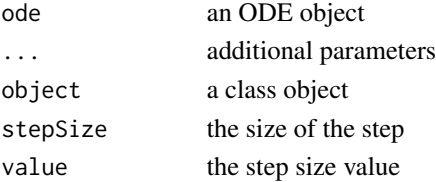

### <span id="page-3-0"></span>Details

Inherits from: ODESolver class

#### Examples

```
# This is how we start defining a new ODE solver: Euler
.Euler <- setClass("Euler", \qquad \qquad \qquad \qquad \text{# Euler solver very simple; no slots}contains = c("AbstractODESolver"))
# Here we define the ODE solver Verlet
.Verlet <- setClass("Verlet", slots = c(
   rate1 = "numeric", \qquad \qquad \qquad \qquad \qquad \qquad \qquad \qquad \qquad \qquad \text{Verlet calculates two rates}rate2 = "numeric",
    rateCounter = "numeric"),
contains = c("AbstractODESolver"))
# This is the definition of the ODE solver Runge-Kutta 4
.RK4 \le setClass("RK4", slots = c( # 0n the other hand RK4 uses 4 rates
  rate1 = "numeric",
  rate2 = "numeric",
  rate3 = "numeric",
  rate4 = "numeric",
  estimated_state = "numeric"), # and estimates another state
contains = c("AbstractODESolver"))
```
DormandPrince45-class *DormandPrince45 ODE solver class*

#### Description

DormandPrince45 ODE solver class DormandPrince45 generic DormandPrince45 constructor ODE

#### Usage

```
DormandPrince45(ode, ...)
## S4 method for signature 'DormandPrince45'
init(object, stepSize, ...)
## S4 replacement method for signature 'DormandPrince45'
init(object, ...) <- value
```

```
## S4 method for signature 'DormandPrince45'
step(object, ...)
## S4 method for signature 'DormandPrince45'
enableRuntimeExceptions(object, enable)
## S4 method for signature 'DormandPrince45'
setStepSize(object, stepSize, ...)
## S4 method for signature 'DormandPrince45'
getStepSize(object, ...)
## S4 method for signature 'DormandPrince45'
setTolerance(object, tol)
## S4 replacement method for signature 'DormandPrince45'
setTolerance(object, ...) <- value
## S4 method for signature 'DormandPrince45'
getTolerance(object)
## S4 method for signature 'DormandPrince45'
getErrorCode(object)
```

```
## S4 method for signature 'ODE'
DormandPrince45(ode, ...)
```
#### Arguments

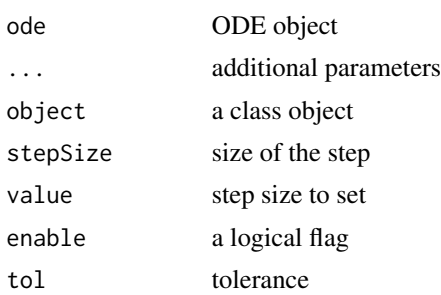

```
# ~~~~~~~~~~~~~~~~~~~~~~~~~~~~~~~~~~~~~~~~~~~~~~~~~~ base class: KeplerVerlet.R
setClass("KeplerDormandPrince45", slots = c(
   GM = "numeric",
   odeSolver = "DormandPrince45",
   counter = "numeric"
   ),
   contains = c("ODE")
```

```
setMethod("initialize", "KeplerDormandPrince45", function(.Object, ...) {
    .Object@GM <- 4 * pi * pi # gravitation constant times combined mass
    .Object@state <- vector("numeric", 5) # x, vx, y, vy, t
    .Object@odeSolver <- DormandPrince45(.Object)
    .Object@counter <- 0
    return(.Object)
})
setMethod("doStep", "KeplerDormandPrince45", function(object, ...) {
    object@odeSolver <- step(object@odeSolver)
    object@state <- object@odeSolver@ode@state
    object
})
setMethod("getTime", "KeplerDormandPrince45", function(object, ...) {
    return(object@state[5])
})
setMethod("getEnergy", "KeplerDormandPrince45", function(object, ...) {
    ke <- 0.5 * (object@state[2] * object@state[2] +
                     object@state[4] * object@state[4])
   pe <- -object@GM / sqrt(object@state[1] * object@state[1] +
                                object@state[3] * object@state[3])
    return(pe+ke)
})
setMethod("init", "KeplerDormandPrince45", function(object, initState, ...) {
    object@state <- initState
    # call init in AbstractODESolver
    object@odeSolver <- init(object@odeSolver, getStepSize(object@odeSolver))
    object@counter <- 0
    object
})
setReplaceMethod("init", "KeplerDormandPrince45", function(object, ..., value) {
    object@state <- value
    # call init in AbstractODESolver
    object@odeSolver <- init(object@odeSolver, getStepSize(object@odeSolver))
    object@counter <- 0
    object
})
setMethod("getRate", "KeplerDormandPrince45", function(object, state, ...) {
    # Computes the rate using the given state.
    r2 \le state[1] * state[1] + state[3] * state[3] # distance squared
   r3 \leftarrow r2 \star sqrt(r2) # distance cubed
    object@rate[1] <- state[2]
    object@rate[2] <- (- object@GM * state[1]) / r3
    object@rate[3] <- state[4]
    object@rate[4] <- (- object@GM * state[3]) / r3
    object@rate[5] <- 1 # time derivative
```
)

```
object@counter <- object@counter + 1
   object@rate
})
setMethod("getState", "KeplerDormandPrince45", function(object, ...) {
   # Gets the state variables.
   return(object@state)
})
setReplaceMethod("setSolver", "KeplerDormandPrince45", function(object, value) {
   object@odeSolver <- value
   object
})
# constructor
KeplerDormandPrince45 <- function() {
   kepler <- new("KeplerDormandPrince45")
   return(kepler)
}
# +++++++++++++++++++++++++++++++++++++++++ Example: ComparisonRK45ODEApp.R
# Updates the ODE state instead of using the internal state in the ODE solver
# Also plots the solver solution versus the analytical solution at a
# tolerance of 1e-6
# Example file: ComparisonRK45ODEApp.R
# ODE Solver: Runge-Kutta 45
# ODE class : RK45
# Base class: ODETest
library(ggplot2)
library(dplyr)
library(tidyr)
importFromExamples("ODETest.R")
ComparisonRK45ODEApp <- function(verbose = FALSE) {
   ode <- new("ODETest") # new ODE instance
   ode_solver <- RK45(ode) # select ODE solver
   ode_solver <- setStepSize(ode_solver, 1) # set the step
   # two ways to set tolerance
     # ode_solver <- setTolerance(ode_solver, 1e-6)
   setTolerance(ode_solver) <- 1e-6
   time <- 0
   rowVector <- vector("list") # row vector
   i \leq 1 # counter
   while (time < 50) {
       # add solution objects to a row vector
       rowVector[[i]] <- list(t = getState(ode)[2],
                             ODE = getState(ode)[1],
                             s2 = getState(ode)[2],exact = getExactSolution(ode, time),
```

```
rate.counts = getRateCounts(ode),
                             time = time )
       ode_solver <- step(ode_solver) # advance solver one step
       stepSize <- getStepSize(ode_solver) # get the current step size
       time <- time + stepSize
       ode <- getODE(ode_solver) # get updated ODE object
       state <- getState(ode) # get the 'state' vector
       i \leq i + 1 # add a row vector
   }
   DT <- data.table::rbindlist(rowVector) # create data table
   return(DT)
}
solution <- ComparisonRK45ODEApp()
plot(solution)
# aditional plot for analytics solution vs. RK45 solver
solution.multi <- solution %>%
   select(t, ODE, exact)
plot(solution.multi) # 3x3 plot
# plot comparative curves analytical vs ODE solver
solution.2x1 <- solution.multi %>%<br>gather(key, value, -t)
                               # make a table of 3 variables. key: ODE/exact
g \leftarrow ggplot(solution.2x1, mapping = aes(x = t, y = value, color = key))g \leftarrow g + geom\_line(size = 1) +labs(title = "ODE vs Exact solution",
        subtitle = "tolerance = 1E-6")
print(g)
```
doStep *doStep*

#### Description

Perform a step

### Usage

doStep(object, ...)

#### Arguments

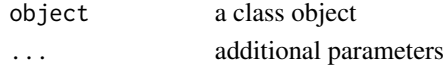

#### doStep 9

```
# ++++++++++++++++++++++++++++++++++++++++++++++++++++++++ example: PlanetApp.R
# Simulation of Earth orbiting around the SUn using the Euler ODE solver
importFromExamples("Planet.R") # source the class
PlanetApp <- function(verbose = FALSE) {
   # x = 1, AU or Astronomical Units. Length of semimajor axis or the orbit
   # of the Earth around the Sun.
   x \le -1; vx \le -0; y \le -0; vy \le -6.28; t \le -0state \leq c(x, vx, y, vy, t)
   dt <- 0.01
   planet <- Planet()
   planet@odeSolver <- setStepSize(planet@odeSolver, dt)
   planet <- init(planet, initState = state)
   rowvec <- vector("list")
   i \leq -1# run infinite loop. stop with ESCAPE.
   while (getState(planet)[5] \leq 90) { # Earth orbit is 365 days around the sun
       rowvec[[i]] <- list(t = getState(planet)[5], \qquad # just doing 3 months
                           x = getState(planet)[1], # to speed up for CRAN
                           vx = getState(planet)[2],
                           y = getState(planet)[3],
                           vy = getState(planet)[4])
       for (j \text{ in } 1:5) { \qquad \qquad \# advances time
           planet <- doStep(planet)
       }
       i \leftarrow i + 1}
   DT <- data.table::rbindlist(rowvec)
   return(DT)
}
# run the application
solution <- PlanetApp()
select_rows <- seq(1, nrow(solution), 10) # do not overplot
solution <- solution[select_rows,]
plot(solution)
# +++++++++++++++++++++++++++++++++++++++++++++++++++ application: Logistic.R
# Simulates the logistic equation
importFromExamples("Logistic.R")
# Run the application
LogisticApp <- function(verbose = FALSE) {
   x \le -0.1vx <- 0
   r <- 2 # Malthusian parameter (rate of maximum population growth)
   K < -10.0 # carrying capacity of the environment
   dt <- 0.01; tol <- 1e-3; tmax <- 10
   population <- Logistic() # create a Logistic ODE object
```

```
# Two ways of initializing the object
     # population <- init(population, c(x, vx, 0), r, K)
    init(population) \leftarrow list(intState = c(x, vx, \theta),r = r,
                              K = KodeSolver <- Verlet(population) # select the solver
    # Two ways of initializing the solver
     # odeSolver <- init(odeSolver, dt)
    init(odeSolver) <- dt
    population@odeSolver <- odeSolver
    # setSolver(population) <- odeSolver
   rowVector <- vector("list")
   i \leq 1while (getTime(population) <= tmax) {
       rowVector[[i]] <- list(t = getTime(population),
                               s1 = getState(population)[1],
                               s2 = getState(population)[2])
       population <- doStep(population)
       i \le i + 1}
   DT <- data.table::rbindlist(rowVector)
   return(DT)
# show solution
solution <- LogisticApp()
plot(solution)
```
enableRuntimeExceptions

*enableRuntimeExceptions*

#### Description

}

Enable Runtime Exceptions

### Usage

```
enableRuntimeExceptions(object, enable, ...)
```
#### Arguments

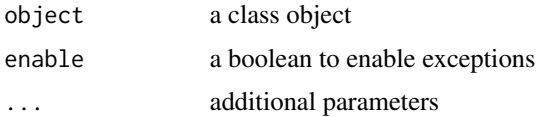

#### <span id="page-10-0"></span>Euler-class 11

### Examples

```
setMethod("enableRuntimeExceptions", "DormandPrince45", function(object, enable) {
   object@enableExceptions <- enable
})
```
Euler-class *Euler ODE solver class*

### Description

Euler ODE solver class Euler generic Euler constructor when 'ODE' passed Euler constructor 'missing' is passed

### Usage

```
Euler(ode, ...)
```
## S4 method for signature 'Euler' init(object, stepSize, ...) ## S4 method for signature 'Euler' step(object, ...) ## S4 method for signature 'Euler' setStepSize(object, stepSize, ...) ## S4 method for signature 'Euler' getStepSize(object, ...) ## S4 method for signature 'ODE' Euler(ode, ...)

```
## S4 method for signature 'missing'
Euler(ode, ...)
```
### Arguments

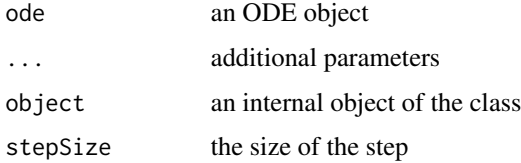

```
# +++++++++++++++++++++++++++++++++++++++++++++++ application: RigidBodyNXFApp.R
# example of a nonstiff system is the system of equations describing
# the motion of a rigid body without external forces.
importFromExamples("RigidBody.R")
# run the application
RigidBodyNXFApp <- function(verbose = FALSE) {
   # load the R class that sets up the solver for this application
   y1 <- 0 # initial y1 value
   y2 < -1 # initial y2 value
   y3 < -1 # initial y3 value
   dt <- 0.01 # delta time for step
   body <- RigidBodyNXF(y1, y2, y3)
   solver <- Euler(body)
   solver <- setStepSize(solver, dt)
   rowVector <- vector("list")
   i \leq 1# stop loop when the body hits the ground
   while (getState(body)[4] \le 12) {
       rowVector[[i]] <- list(t = getState(body)[4],
                             y1 = getState(body)[1],
                              y2 = getState(body)[2],y3 = getState(body)[3])solver <- step(solver)
       body <- getODE(solver)
       i \leftarrow i + 1}
   DT <- data.table::rbindlist(rowVector)
   return(DT)
}
# get the data table from the app
solution <- RigidBodyNXFApp()
plot(solution)
# +++++++++++++++++++++++++++++++++++++++++++++++ example: FallingParticleApp.R
# Application that simulates the free fall of a ball using Euler ODE solver
importFromExamples("FallingParticleODE.R") # source the class
FallingParticleODEApp <- function(verbose = FALSE) {
   # initial values
   initial_y <- 10
   initial_v <- 0
   dt <- 0.01
   ball <- FallingParticleODE(initial_y, initial_v)
   solver <- Euler(ball) # set the ODE solver
   solver <- setStepSize(solver, dt) # set the step
   rowVector <- vector("list")
```

```
i \leq -1# stop loop when the ball hits the ground, state[1] is the vertical position
   while (getState(ball)[1] > 0) {
       rowVector[[i]] \leftarrow list(t = getState(ball)[3],y = getState(ball)[1],
                              vy = getState(ball)[2])
       solver <- step(solver) # move one step at a time
       ball <- getODE(solver) \qquad # update the ball state
       i \leftarrow i + 1}
   DT <- data.table::rbindlist(rowVector)
   return(DT)
}
# show solution
solution <- FallingParticleODEApp()
plot(solution)
# KeplerVerlet.R
setClass("Kepler", slots = c(
   GM = "numeric",
   odeSolver = "Euler",
   counter = "numeric"
   ),
   contains = c("ODE"))
setMethod("initialize", "Kepler", function(.Object, ...) {
   .Object@GM <- 4 * pi * pi \qquad # gravitation constant times combined mass
    .Object@state <- vector("numeric", 5) # x, vx, y, vy, t
    .Object@odeSolver <- Euler(.Object)
   .Object@counter <- 0
   return(.Object)
})
setMethod("doStep", "Kepler", function(object, ...) {
   # cat("state@doStep=", object@state, "\n")
   object@odeSolver <- step(object@odeSolver)
   object@state <- object@odeSolver@ode@state
   # object@rate <- object@odeSolver@ode@rate
   # cat("\t", object@odeSolver@ode@state)
   object
})
setMethod("getTime", "Kepler", function(object, ...) {
   return(object@state[5])
})
setMethod("getEnergy", "Kepler", function(object, ...) {
   ke <- 0.5 * (object@state[2] * object@state[2] +
```

```
object@state[4] * object@state[4])
    pe <- -object@GM / sqrt(object@state[1] * object@state[1] +
                                object@state[3] * object@state[3])
    return(pe+ke)
})
setMethod("init", "Kepler", function(object, initState, ...) {
    object@state <- initState
    object@odeSolver <- init(object@odeSolver, getStepSize(object@odeSolver))
    object@counter <- 0
    object
})
setReplaceMethod("init", "Kepler", function(object, ..., value) {
    object@state <- value
    object@odeSolver <- init(object@odeSolver, getStepSize(object@odeSolver))
    object@counter <- 0
    object
})
setMethod("getRate", "Kepler", function(object, state, ...) {
    # Computes the rate using the given state.
    r2 \leq - state[1] * state[1] + state[3] * state[3] # distance squared
   r3 \le r2 \times \sqrt{r2} # distance cubed
    object@rate[1] <- state[2]
    object@rate[2] <- (- object@GM * state[1]) / r3
    object@rate[3] <- state[4]
    object@rate[4] <- (- object@GM * state[3]) / r3
    object@rate[5] <- 1 # time derivative
    # object@state <- object@odeSolver@ode@state <- state
    # object@state <- state
    object@counter <- object@counter + 1
    object@rate
})
setMethod("getState", "Kepler", function(object, ...) {
    # Gets the state variables.
    return(object@state)
})
# constructor
Kepler <- function() {
   kepler <- new("Kepler")
    return(kepler)
}
# ++++++++++++++++++++++++++++++++++++++++++++++++++++++++ example: PlanetApp.R
# Simulation of Earth orbiting around the SUn using the Euler ODE solver
importFromExamples("Planet.R") # source the class
```

```
PlanetApp <- function(verbose = FALSE) {
    # x = 1, AU or Astronomical Units. Length of semimajor axis or the orbit
   # of the Earth around the Sun.
   x \le -1; vx \le -0; y \le -0; vy \le -6.28; t \le -0state \leq c(x, vx, y, vy, t)
   dt <- 0.01
   planet <- Planet()
   planet@odeSolver <- setStepSize(planet@odeSolver, dt)
   planet <- init(planet, initState = state)
   rowvec <- vector("list")
   i \leq 1# run infinite loop. stop with ESCAPE.
   while (getState(planet)[5] \leq 90) { # Earth orbit is 365 days around the sun
        rowvec[[i]] \le list(t = getState(planet)[5], # just doing 3 months
                           x = getState(planet)[1], # to speed up for CRAN
                           vx = getState(planet)[2],
                           y = getState(planet)[3],
                           vy = getState(planet)[4])
       for (j \in i \in 1:5) { \# advances time
           planet <- doStep(planet)
       }
       i \leftarrow i + 1}
   DT <- data.table::rbindlist(rowvec)
   return(DT)
}
# run the application
solution <- PlanetApp()
select_rows <- seq(1, nrow(solution), 10) # do not overplot
solution <- solution[select_rows,]
plot(solution)
# +++++++++++++++++++++++++++++++++++++++++++++++ application: RigidBodyNXFApp.R
# example of a nonstiff system is the system of equations describing
# the motion of a rigid body without external forces.
importFromExamples("RigidBody.R")
# run the application
RigidBodyNXFApp <- function(verbose = FALSE) {
    # load the R class that sets up the solver for this application
   y1 <- 0 # initial y1 value
   y2 < -1 # initial y2 value
   y3 < -1 # initial y3 value
   dt <- 0.01 # delta time for step
   body <- RigidBodyNXF(y1, y2, y3)
   solver <- Euler(body)
   solver <- setStepSize(solver, dt)
   rowVector <- vector("list")
   i \leq 1# stop loop when the body hits the ground
   while (getState(body)[4] \le 12) {
```

```
rowVector[[i]] <- list(t = getState(body)[4],
                              y1 = getState(body)[1],
                              y2 = getState(body)[2],
                              y3 = getState(body)[3])solver <- step(solver)
       body <- getODE(solver)
       i \le i + 1}
   DT <- data.table::rbindlist(rowVector)
   return(DT)
}
# get the data table from the app
solution <- RigidBodyNXFApp()
plot(solution)
```
EulerRichardson-class *EulerRichardson ODE solver class*

#### Description

EulerRichardson ODE solver class EulerRichardson generic

EulerRichardson constructor ODE

# Usage

```
EulerRichardson(ode, ...)
## S4 method for signature 'EulerRichardson'
init(object, stepSize, ...)
## S4 method for signature 'EulerRichardson'
step(object, ...)
## S4 method for signature 'ODE'
```

```
EulerRichardson(ode, ...)
```
### Arguments

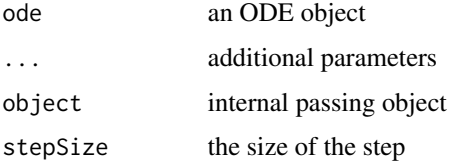

#### <span id="page-16-0"></span>getEnergy and the state of the state of the state of the state of the state of the state of the state of the state of the state of the state of the state of the state of the state of the state of the state of the state of

#### Examples

```
# ++++++++++++++++++++++++++++++++++++++++++++++++++ example: PendulumApp.R
# Simulation of a pendulum using the EulerRichardson ODE solver
suppressPackageStartupMessages(library(ggplot2))
importFromExamples("Pendulum.R") # source the class
PendulumApp <- function(verbose = FALSE) {
   # initial values
   theta <- 0.2
   thetaDot <- 0
   dt <- 0.1
   pendulum <- Pendulum()
   # pendulum@state[3] <- 0 # set time to zero, t = 0pendulum <- setState(pendulum, theta, thetaDot)
   pendulum <- setStepSize(pendulum, dt = dt) # using stepSize in RK4
   pendulum@odeSolver <- setStepSize(pendulum@odeSolver, dt) # set new step size
   rowvec <- vector("list")
   i \leq 1while (getState(pendulum)[3] <= 40) {
       rowvec[[i]] \leftarrow list(t = getState(pendulum)[3], # timetheta = getState(pendulum)[1], # anglethetadot = getState(pendulum)[2]) # derivative of angle
       pendulum <- step(pendulum)
       i \leftarrow i + 1}
   DT <- data.table::rbindlist(rowvec)
   return(DT)
}
# show solution
solution <- PendulumApp()
plot(solution)
```
getEnergy *getEnergy*

### Description

Get the calculated energy level

### Usage

```
getEnergy(object, ...)
```
#### Arguments

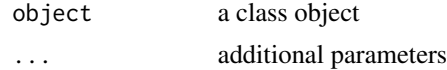

```
# KeplerEnergy.R
#
setClass("KeplerEnergy", slots = c(
   GM = "numeric",
   odeSolver = "Verlet",
   counter = "numeric"
   ),
   contains = c("ODE"))
setMethod("initialize", "KeplerEnergy", function(.Object, ...) {
    .Object@GM <- 4 * pi * pi * pi * gravitation constant times combined mass.Object@state <- vector("numeric", 5) # x, vx, y, vy, t
    # .Object@odeSolver <- Verlet(ode = .Object)
    .Object@odeSolver <- Verlet(.Object)
    .Object@counter <- 0
    return(.Object)
})
setMethod("doStep", "KeplerEnergy", function(object, ...) {
    object@odeSolver <- step(object@odeSolver)
    object@state <- object@odeSolver@ode@state
    object
})
setMethod("getTime", "KeplerEnergy", function(object, ...) {
    return(object@state[5])
})
setMethod("getEnergy", "KeplerEnergy", function(object, ...) {
   ke <- 0.5 * (object@state[2] * object@state[2] +
                    object@state[4] * object@state[4])
    pe <- -object@GM / sqrt(object@state[1] * object@state[1] +
                               object@state[3] * object@state[3])
   return(pe+ke)
})
setMethod("init", "KeplerEnergy", function(object, initState, ...) {
    object@state <- initState
    object@odeSolver <- init(object@odeSolver, getStepSize(object@odeSolver))
   object@counter <- 0
    object
})
setReplaceMethod("init", "KeplerEnergy", function(object, ..., value) {
    initState <- value
    object@state <- initState
    object@odeSolver <- init(object@odeSolver, getStepSize(object@odeSolver))
```

```
object@counter <- 0
    object
})
setMethod("getRate", "KeplerEnergy", function(object, state, ...) {
    # Computes the rate using the given state.
   r2 \le state[1] * state[1] + state[3] * state[3] # distance squared
   r3 \le r2 \times \sqrt{sqrtr2} # distance cubed
    object@rate[1] <- state[2]
    object@rate[2] <- (- object@GM * state[1]) / r3
    object@rate[3] <- state[4]
    object@rate[4] <- (- object@GM * state[3]) / r3
    object@rate[5] <- 1 # time derivative
    object@counter <- object@counter + 1
    object@rate
})
setMethod("getState", "KeplerEnergy", function(object, ...) {
    # Gets the state variables.
    return(object@state)
})
# constructor
KeplerEnergy <- function() {
   kepler <- new("KeplerEnergy")
   return(kepler)
}
```
getErrorCode *getErrorCode*

### Description

Get an error code

#### Usage

```
getErrorCode(object, tol, ...)
```
### Arguments

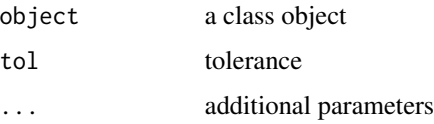

### Examples

```
setMethod("getErrorCode", "DormandPrince45", function(object) {
return(object@error_code)
})
```
getExactSolution *getExactSolution*

#### Description

Compare analytical and calculated solutions

#### Usage

```
getExactSolution(object, t, ...)
```
### Arguments

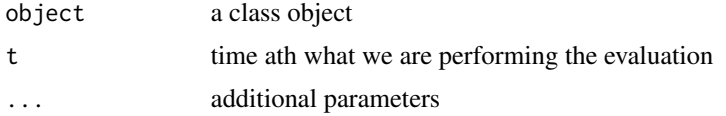

```
# ++++++++++++++++++++++++++++++++++++++++++++++++ example: ComparisonRK45App.R
# Compares the solution by the RK45 ODE solver versus the analytical solution
# Example file: ComparisonRK45App.R
# ODE Solver: Runge-Kutta 45
# ODE class : RK45
# Base class: ODETest
importFromExamples("ODETest.R")
ComparisonRK45App <- function(verbose = FALSE) {
    ode <- new("ODETest") # create an `ODETest` object
    ode_solver <- RK45(ode) # select the ODE solver
    ode_solver <- setStepSize(ode_solver, 1) # set the step
    # Two ways of setting the tolerance
      # ode_solver <- setTolerance(ode_solver, 1e-8) # set the tolerance
    setTolerance(ode_solver) <- 1e-8
    time <- 0
    rowVector <- vector("list")
    i \leq 1while (time < 50) {
        rowVector[[i]] <- list(t = getState(ode)[2],
                              s1 = getState(ode)[1],
```
<span id="page-19-0"></span>

```
s2 = getState(ode)[2],
                               xs = getExactSolution(ode, time),
                               counts = getRateCounts(ode),
                               time = time
                              \lambdaode_solver <- step(ode_solver) # advance one step
        stepSize <- getStepSize(ode_solver)
        time <- time + stepSize
        ode <- getODE(ode_solver) # get updated ODE object
        i \le i + 1}
     return(data.table::rbindlist(rowVector)) # a data table with the results
}
# show solution
solution <- ComparisonRK45App() # run the example
plot(solution)
# ODETest.R
# Called as base class for examples:
# ComparisonRK45App.R
# ComparisonRK45ODEApp.R
#' ODETest as an example of ODE class inheritance
#'
#' ODETest is a base class for examples ComparisonRK45App.R and
#' ComparisonRK45ODEApp.R. ODETest also uses an environment variable to store
#' the rate counts.
#'
#' @rdname ODE-class-example
#' @include ODE.R
setClass("ODETest", slots = c(
   n = "numeric", # counts the number of getRate evaluations<br>stack = "environment" # environnment object to accumulate rate c
                              # environnment object to accumulate rate counts
   ),
   contains = c("ODE")
   )
setMethod("initialize", "ODETest", function(.Object, ...) {
    .Object@stack$rateCounts <- 0   # counter for rate calculations
    .Object@state <- c(5.0, 0.0)
    return(.Object)
})
#' @rdname getExactSolution-method
setMethod("getExactSolution", "ODETest", function(object, t, ...) {
    return(5.0 * exp(-t))})
#' @rdname getState-method
setMethod("getState", "ODETest", function(object, ...) {
    object@state
})
#' @rdname getRate-method
```

```
setMethod("getRate", "ODETest", function(object, state, ...) {
    object@rate[1] <- - state[1]<br>object@rate[2] <- 1
                                     # rate of change of time, dt/dt
    # accumulate how many times the rate has been called to calculate
    object@stack$rateCounts <- object@stack$rateCounts + 1
    object@state <- state
    object@rate
})
#' @rdname getRateCounts-method
setMethod("getRateCounts", "ODETest", function(object, ...) {
    # use environment stack to accumulate rate counts
    object@stack$rateCounts
})
# constructor
ODETest <- function() {
    odetest <- new("ODETest")
    odetest
}
```
getODE *getODE*

### Description

Get the ODE status from the solver

### Usage

getODE(object, ...)

### Arguments

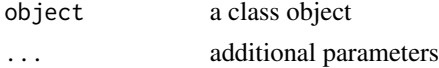

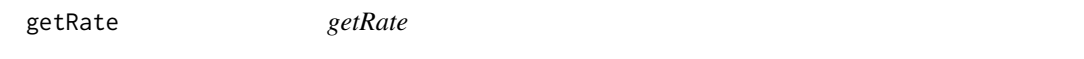

### Description

Get a new rate given a state

### Usage

getRate(object, state, ...)

#### getRate  $23$

#### **Arguments**

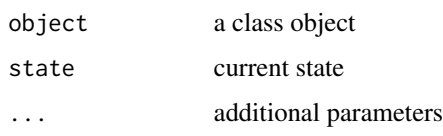

```
# Kepler models Keplerian orbits of a mass moving under the influence of an
# inverse square force by implementing the ODE interface.
# Kepler.R
#
setClass("Kepler", slots = c(
    GM = "numeric"
   ),
   contains = c("ODE")
\lambdasetMethod("initialize", "Kepler", function(.Object, ...) {
    .Object@GM <- 1.0 \qquad # gravitation constant times combined mass
    .Object@state <- vector("numeric", 5) # x, vx, y, vy, t
    return(.Object)
})
setMethod("getState", "Kepler", function(object, ...) {
    # Gets the state variables.
    return(object@state)
})
setMethod("getRate", "Kepler", function(object, state, ...) {
    # Computes the rate using the given state.
   r2 \le state[1] * state[1] + state[3] * state[3] # distance squared
    r3 \le r2 \times \sqrt{2} # distance cubed
    object@rate[1] <- state[2]
    object@rate[2] <- (- object@GM * state[1]) / r3
    object@rate[3] <- state[4]
    object@rate[4] <- (- object@GM * state[3]) / r3
    object@rate[5] <- 1 # time derivative
    object@rate
})
# constructor
Kepler \leq function(r, v) {
   kepler <- new("Kepler")
    kepler@state[1] = r[1]
    kepler@state[2] = v[1]
    kepler@state[3] = r[2]
    kepler@state[4] = v[2]kepler@state[5] = 0
```

```
return(kepler)
```
}

getRateCounter *getRateCounter*

#### Description

Get the rate counter

#### Usage

getRateCounter(object, ...)

#### Arguments

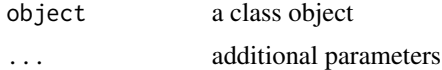

#### Details

How many times the rate has changed with a step

```
# ++++++++++++++++++++++++++++++++++++++++++++++++ example: ComparisonRK45App.R
# Compares the solution by the RK45 ODE solver versus the analytical solution
# Example file: ComparisonRK45App.R
# ODE Solver: Runge-Kutta 45
# ODE class : RK45
# Base class: ODETest
importFromExamples("ODETest.R")
ComparisonRK45App <- function(verbose = FALSE) {
    ode <- new("ODETest") # create an `ODETest` object
    ode_solver <- RK45(ode) # select the ODE solver
    ode_solver <- setStepSize(ode_solver, 1) # set the step
    # Two ways of setting the tolerance
      # ode_solver <- setTolerance(ode_solver, 1e-8) # set the tolerance
    setTolerance(ode_solver) <- 1e-8
    time <- 0
    rowVector <- vector("list")
    i \leq 1while (time < 50) {
        rowVector[[i]] <- list(t = getState(ode)[2],
                              s1 = getState(ode)[1],
```
### <span id="page-24-0"></span>getRateCounts 25

```
s2 = getState(ode)[2],xs = getExactSolution(ode, time),
                            counts = getRateCounts(ode),
                            time = time
                            \lambdaode_solver <- step(ode_solver) # advance one step
       stepSize <- getStepSize(ode_solver)
       time <- time + stepSize
       ode <- getODE(ode_solver) # get updated ODE object
       i \le i + 1}
    return(data.table::rbindlist(rowVector)) # a data table with the results
}
# show solution
solution <- ComparisonRK45App() # run the example
plot(solution)
```
getRateCounts *getRateCounts*

### Description

Get the number of times that the rate has been calculated

#### Usage

```
getRateCounts(object, ...)
```
### Arguments

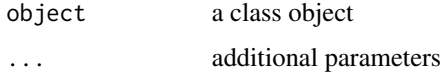

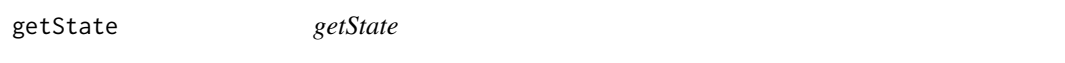

### Description

Get current state of the system

### Usage

getState(object, ...)

26 getState and the set of the set of the set of the set of the set of the set of the set of the set of the set of the set of the set of the set of the set of the set of the set of the set of the set of the set of the set

#### **Arguments**

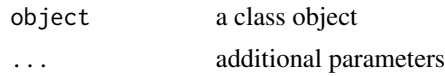

```
# ++++++++++++++++++++++++++++++++++++++++++++++++ application: VanderPolApp.R
# Solution of the Van der Pol equation
#
importFromExamples("VanderPol.R")
# run the application
VanderpolApp <- function(verbose = FALSE) {
   # set the orbit into a predefined state.
   y1 \le -2; y2 \le -0; dt \le -0.1;
   rigid_body <- VanderPol(y1, y2)
   solver <- RK45(rigid_body)
   rowVector <- vector("list")
   i \leq 1while (getState(rigid_body)[3] \le 20) {
        rowVector[[i]] \leftarrow list(t = getState(rigid-body)[3],y1 = getState(rigid_body)[1],
                               y2 = getState(rigid_body)[2])
        solver <- step(solver)
       rigid_body <- getODE(solver)
       i \le -i + 1}
   DT <- data.table::rbindlist(rowVector)
   return(DT)
}
# show solution
solution <- VanderpolApp()
plot(solution)
# ++++++++++++++++++++++++++++++++++++++++++++++++++application: SpringRK4App.R
# Simulation of a spring considering no friction
importFromExamples("SpringRK4.R")
# run application
SpringRK4App <- function(verbose = FALSE) {
   theta \leftarrow \emptysetthetaDot <-0.2tmax <- 22; dt <- 0.1
    spring <- SpringRK4()
    spring@state[3] <- \theta # set time to zero, t = \thetaspring <- setState(spring, theta, thetaDot)
    # spring <- setStepSize(spring, dt = dt) # using stepSize in RK4
   spring@odeSolver <- setStepSize(spring@odeSolver, dt) # set new step size
   rowvec <- vector("list")
```
### <span id="page-26-0"></span>getStepSize 27

```
i \leq 1while (getState(spring)[3] <= tmax) {
       rowvec[[i]] <- list(t = getState(spring)[3], # angley1 = getState(spring)[1], # derivative of the angle
                          y2 = getState(spring)[2]) # time
       i \leq i + 1spring <- step(spring)
   }
   DT <- data.table::rbindlist(rowvec)
   return(DT)
}
# show solution
solution <- SpringRK4App()
plot(solution)
```
getStepSize *getStepSize*

### Description

Get the current value of the step size

#### Usage

```
getStepSize(object, ...)
```
### Arguments

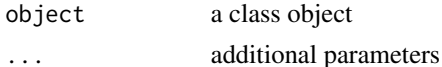

### Examples

```
# +++++++++++++++++++++++++++++++++++++++++ Example: ComparisonRK45ODEApp.R
# Updates the ODE state instead of using the internal state in the ODE solver
# Also plots the solver solution versus the analytical solution at a
# tolerance of 1e-6
# Example file: ComparisonRK45ODEApp.R
# ODE Solver: Runge-Kutta 45
# ODE class : RK45
# Base class: ODETest
library(ggplot2)
library(dplyr)
library(tidyr)
importFromExamples("ODETest.R")
```
ComparisonRK45ODEApp <- function(verbose = FALSE) {

```
ode <- new("ODETest") # new ODE instance
   ode_solver <- RK45(ode) # select ODE solver
   ode_solver <- setStepSize(ode_solver, 1) # set the step
   # two ways to set tolerance
    # ode_solver <- setTolerance(ode_solver, 1e-6)
   setTolerance(ode_solver) <- 1e-6
   time <- 0
   rowVector <- vector("list") # row vector
   i \leq 1 # counter
   while (time < 50) {
       # add solution objects to a row vector
       rowVector[[i]] <- list(t = getState(ode)[2],
                           ODE = getState(ode)[1],
                           s2 = getState(ode)[2],
                           exact = getExactSolution(ode, time),
                           rate.counts = getRateCounts(ode),
                           time = time)ode_solver <- step(ode_solver) # advance solver one step
       stepSize <- getStepSize(ode_solver) # get the current step size
       time <- time + stepSize
      ode <- getODE(ode_solver) # get updated ODE object
      state <- getState(ode) \qquad # get the `state` vector
      i \le i + 1 # add a row vector
   }
   DT <- data.table::rbindlist(rowVector) # create data table
   return(DT)
}
solution <- ComparisonRK45ODEApp()
plot(solution)
# aditional plot for analytics solution vs. RK45 solver
solution.multi <- solution %>%
   select(t, ODE, exact)
plot(solution.multi) # 3x3 plot
# plot comparative curves analytical vs ODE solver
solution.2x1 <- solution.multi %>%
   gather(key, value, -t) # make a table of 3 variables. key: ODE/exact
g \leftarrow ggplot(solution.2x1, mapping = aes(x = t, y = value, color = key))g \leftarrow g + geom\_line(size = 1) +labs(title = "ODE vs Exact solution",
       subtitle = "tolerance = 1E-6")
print(g)
```
<span id="page-28-0"></span>getTime *getTime*

### Description

Get the elapsed time

### Usage

getTime(object, ...)

#### Arguments

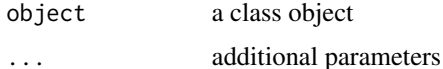

```
# +++++++++++++++++++++++++++++++++++++++++++++++++++ application: Logistic.R
# Simulates the logistic equation
importFromExamples("Logistic.R")
# Run the application
LogisticApp <- function(verbose = FALSE) {
   x \le -0.1vx < - \emptysetr <- 2 # Malthusian parameter (rate of maximum population growth)
   K < -10.0 # carrying capacity of the environment
   dt <- 0.01; tol <- 1e-3; tmax <- 10
   population <- Logistic() # create a Logistic ODE object
   # Two ways of initializing the object
     # population <- init(population, c(x, vx, 0), r, K)
   init(population) \leftarrow list(intState = c(x, vx, 0),r = r,
                            K = KodeSolver <- Verlet(population) # select the solver
   # Two ways of initializing the solver
     # odeSolver <- init(odeSolver, dt)
   init(odeSolver) <- dt
   population@odeSolver <- odeSolver
   # setSolver(population) <- odeSolver
   rowVector <- vector("list")
   i \leq 1
```

```
while (getTime(population) \leq tmax) {
        rowVector[[i]] <- list(t = getTime(population),
                               s1 = getState(population)[1],
                               s2 = getState(population)[2])
        population <- doStep(population)
        i \leftarrow i + 1}
    DT <- data.table::rbindlist(rowVector)
    return(DT)
}
# show solution
solution <- LogisticApp()
plot(solution)
# KeplerEnergy.R
#
setClass("KeplerEnergy", slots = c(
    GM = "numeric",
    odeSolver = "Verlet",
    counter = "numeric"
   ),
    contains = c("ODE")\mathcal{L}setMethod("initialize", "KeplerEnergy", function(.Object, ...) {
    .Object@GM <- 4 * pi * pi \qquad # gravitation constant times combined mass
    .Object@state <- vector("numeric", 5) # x, vx, y, vy, t
    # .Object@odeSolver <- Verlet(ode = .Object)
    .Object@odeSolver <- Verlet(.Object)
    .Object@counter <- 0
    return(.Object)
})
setMethod("doStep", "KeplerEnergy", function(object, ...) {
    object@odeSolver <- step(object@odeSolver)
    object@state <- object@odeSolver@ode@state
    object
})
setMethod("getTime", "KeplerEnergy", function(object, ...) {
    return(object@state[5])
})
setMethod("getEnergy", "KeplerEnergy", function(object, ...) {
    ke <- 0.5 * (object@state[2] * object@state[2] +
                     object@state[4] * object@state[4])
    pe <- -object@GM / sqrt(object@state[1] * object@state[1] +
                                object@state[3] * object@state[3])
    return(pe+ke)
})
```
setMethod("init", "KeplerEnergy", function(object, initState, ...) {

```
object@state <- initState
    object@odeSolver <- init(object@odeSolver, getStepSize(object@odeSolver))
    object@counter <- 0
    object
})
setReplaceMethod("init", "KeplerEnergy", function(object, ..., value) {
    initState <- value
    object@state <- initState
    object@odeSolver <- init(object@odeSolver, getStepSize(object@odeSolver))
    object@counter <- 0
    object
})
setMethod("getRate", "KeplerEnergy", function(object, state, ...) {
    # Computes the rate using the given state.
   r2 <- state[1] * state[1] + state[3] * state[3] # distance squared
   r3 \le r2 \times \sqrt{3} = # distance cubed
    object@rate[1] <- state[2]
    object@rate[2] <- (- object@GM * state[1]) / r3
    object@rate[3] <- state[4]
    object@rate[4] <- (- object@GM * state[3]) / r3
    object@rate[5] <- 1 # time derivative
    object@counter <- object@counter + 1
    object@rate
})
setMethod("getState", "KeplerEnergy", function(object, ...) {
    # Gets the state variables.
    return(object@state)
})
# constructor
KeplerEnergy <- function() {
    kepler <- new("KeplerEnergy")
    return(kepler)
}
```
getTolerance *getTolerance*

#### Description

Get the tolerance for the solver

### Usage

getTolerance(object, ...)

### Arguments

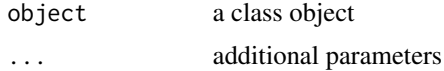

importFromExamples *importFromExamples*

### Description

Source the R script

### Usage

```
importFromExamples(aClassFile, aFolder = "examples")
```
### Arguments

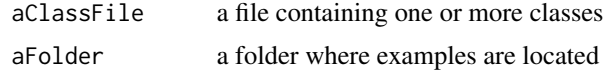

init *init*

### Description

Set initial values before starting the ODE solver Set initial values before starting the ODE solver

### Usage

init(object, ...)

init(object, ...) <- value

### Arguments

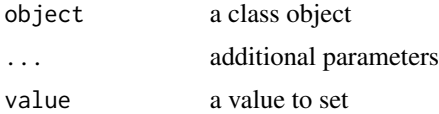

<span id="page-31-0"></span> $32$  initial  $32$  in  $\frac{1}{2}$  in  $\frac{1}{2}$  in  $\frac{1}{2}$  in  $\frac{1}{2}$  in  $\frac{1}{2}$  in  $\frac{1}{2}$  in  $\frac{1}{2}$  in  $\frac{1}{2}$  in  $\frac{1}{2}$  in  $\frac{1}{2}$  in  $\frac{1}{2}$  in  $\frac{1}{2}$  in  $\frac{1}{2}$  in  $\frac{1}{2}$  in  $\frac{1}{2}$  in  $\frac{1$ 

#### <span id="page-32-0"></span>ODE-class 33

### Details

Sets the tolerance like this: solver <- init(solver, dt) Not all super classes require an init method. Sets the tolerance like this: init(solver) <- dt

#### Examples

```
# init method in Kepler.R
setMethod("init", "Kepler", function(object, initState, ...) {
    object@state <- initState
    object@odeSolver <- init(object@odeSolver, getStepSize(object@odeSolver))
   object@counter <- 0
    object
})
# init method in LogisticApp.R
setMethod("init", "Logistic", function(object, initState, r, K, ...) {
   object@r <- r
   object@K <- K
   object@state <- initState
   object@odeSolver <- init(object@odeSolver, getStepSize(object@odeSolver))
   object@counter <- 0
    object
})
# init method in Planet.R
setMethod("init", "Planet", function(object, initState, ...) {
    object@state <- object@odeSolver@ode@state <- initState
    # initialize providing the step size
   object@odeSolver <- init(object@odeSolver, getStepSize(object@odeSolver))
   object@rate <- object@odeSolver@ode@rate
    object@state <- object@odeSolver@ode@state
   object
})
```
ODE-class *ODE class*

### Description

Defines an ODE object for any solver

ODE constructor

#### Usage

 $ODE()$ 

## S4 method for signature 'ODE' getState(object, ...)

```
## S4 method for signature 'ODE'
getRate(object, state, ...)
```
#### Arguments

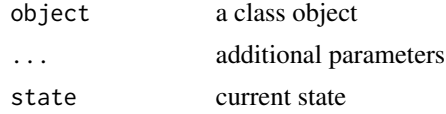

```
# ++++++++++++++++++++++++++++++++++++++++++++++++++ example: PendulumApp.R
# Simulation of a pendulum using the EulerRichardson ODE solver
suppressPackageStartupMessages(library(ggplot2))
importFromExamples("Pendulum.R") # source the class
PendulumApp <- function(verbose = FALSE) {
    # initial values
    theta <- 0.2
   thetaDot <- 0
   dt < -0.1pendulum <- Pendulum()
   # pendulum@state[3] <- 0 # set time to zero, t = 0
   pendulum <- setState(pendulum, theta, thetaDot)
   pendulum <- setStepSize(pendulum, dt = dt) # using stepSize in RK4
   pendulum@odeSolver <- setStepSize(pendulum@odeSolver, dt) # set new step size
   rowvec <- vector("list")
   i \leq 1while (getState(pendulum)[3] \le 40 {
       rowvec[[i]] \leftarrow list(t = getState(pendulum)[3], # timetheta = getState(pendulum)[1], # anglethetadot = getState(pendulum)[2]) # derivative of angle
       pendulum <- step(pendulum)
       i \leftarrow i + 1}
   DT <- data.table::rbindlist(rowvec)
   return(DT)
}
# show solution
solution <- PendulumApp()
plot(solution)
# +++++++++++++++++++++++++++++++++++++++++++++++++ example: PendulumEulerApp.R
# Pendulum simulation with the Euler ODE solver
# Notice how Euler is not applicable in this case as it diverges very quickly
# even when it is using a very small `delta t``?ODE
importFromExamples("PendulumEuler.R") # source the class
PendulumEulerApp <- function(verbose = FALSE) {
```

```
# initial values
   theta <-0.2thetaDot <-0dt < -0.01pendulum <- PendulumEuler()
   pendulum@state[3] <- \theta # set time to zero, t = \thetapendulum <- setState(pendulum, theta, thetaDot)
   stepSize <- dt
   pendulum <- setStepSize(pendulum, stepSize)
   pendulum@odeSolver <- setStepSize(pendulum@odeSolver, dt) # set new step size
   rowvec <- vector("list")
   i \leq 1while (getState(pendulum)[3] <= 50) {
       rowvec[[i]] \leftarrow list(t = getState(pendulum)[3],theta = getState(pendulum)[1],thetaDot = getState(pendulum)[2])
       pendulum <- step(pendulum)
       i \leftarrow i + 1}
   DT <- data.table::rbindlist(rowvec)
   return(DT)
}
solution <- PendulumEulerApp()
plot(solution)
# +++++++++++++++++++++++++++++++++++++++++++++++++++++++++ example KeplerApp.R
# KeplerApp solves an inverse-square law model (Kepler model) using an adaptive
# stepsize algorithm.
# Application showing two planet orbiting
# File in examples: KeplerApp.R
importFromExamples("Kepler.R") # source the class Kepler
KeplerApp <- function(verbose = FALSE) {
   # set the orbit into a predefined state.
   r < -c(2, 0) # orbit radius
   v \leq c(0, 0.25) # velocity
   dt <- 0.1
   planet <- Kepler(r, v) # make up an ODE object
   solver <- RK45(planet)
   rowVector <- vector("list")
   i \leq -1while (getState(planet)[5] \le 10) {
       rowVector[[i]] \leftarrow list(t = planet@state[5],planet1.r = getState(planet)[1],
                             p1anet1.v = getState(planet)[2],
                             planet2.r = getState(planet)[3],
                             p1anet2.v = getState(planet)[4])
       solver <- step(solver)
       planet <- getODE(solver)
       i \leftarrow i + 1}
```

```
DT <- data.table::rbindlist(rowVector)
    return(DT)
}
solution <- KeplerApp()
plot(solution)
# ~~~~~~~~~~~~~~~~~~~~~~~~~~~~~~~~~~~~~~~~~~~~ base class: FallingParticleODE.R
# Class definition for application FallingParticleODEApp.R
setClass("FallingParticleODE", slots = c(
       g = "numeric"),
       prototype = prototype(
          g = 9.8),
       contains = c("ODE")
       )
setMethod("initialize", "FallingParticleODE", function(.Object, ...) {
    .Object@state <- vector("numeric", 3)
    return(.Object)
})
setMethod("getState", "FallingParticleODE", function(object, ...) {
    # Gets the state variables.
    return(object@state)
})
setMethod("getRate", "FallingParticleODE", function(object, state, ...) {
    # Gets the rate of change using the argument's state variables.
    object@rate[1] <- state[2]
    object@rate[2] <- - object@g
    object@rate[3] <- 1
    object@rate
})
# constructor
FallingParticleODE <- function(y, v) {
    .FallingParticleODE <- new("FallingParticleODE")
    .FallingParticleODE@state[1] <- y
    .FallingParticleODE@state[2] <- v
    .FallingParticleODE@state[3] <- 0
    .FallingParticleODE
}
```
<span id="page-35-0"></span>

<span id="page-36-0"></span>ODEAdaptiveSolver-class

*ODEAdaptiveSolver class*

### Description

Base class to be inherited by adaptive solvers such as RK45 ODEAdaptiveSolver generic ODEAdaptiveSolver constructor

#### Usage

```
ODEAdaptiveSolver(...)
```
## S4 method for signature 'ODEAdaptiveSolver' setTolerance(object, tol)

## S4 replacement method for signature 'ODEAdaptiveSolver' setTolerance(object, ...) <- value

```
## S4 method for signature 'ODEAdaptiveSolver'
getTolerance(object)
```
## S4 method for signature 'ODEAdaptiveSolver' getErrorCode(object)

```
## S4 method for signature 'ANY'
ODEAdaptiveSolver(...)
```
### Arguments

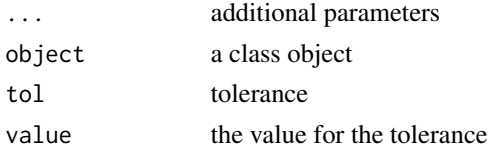

<span id="page-36-1"></span>ODESolver-class *ODESolver virtual class*

### Description

A virtual class inherited by AbstractODESolver

ODESolver constructor

Set initial values and get ready to start the solver

Set the size of the step

### <span id="page-37-0"></span>Usage

```
ODESolver(object, stepSize, ...)
## S4 method for signature 'ODESolver'
init(object, stepSize, ...)
## S4 method for signature 'ODESolver'
step(object, ...)
## S4 method for signature 'ODESolver'
getODE(object, ...)
## S4 method for signature 'ODESolver'
setStepSize(object, stepSize, ...)
## S4 method for signature 'ODESolver'
getStepSize(object, ...)
```
### Arguments

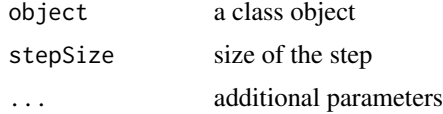

### See Also

Other ODESolver helpers: [ODESolverFactory-class](#page-37-1)

<span id="page-37-1"></span>ODESolverFactory-class

*ODESolverFactory*

### Description

ODESolverFactory helps to create a solver given only the name as string

ODESolverFactory generic

This is a factory method that creates an ODESolver using a name.

ODESolverFactory constructor

### Usage

ODESolverFactory(...)

createODESolver(object, ...)

### ODESolverFactory-class 39

## S4 method for signature 'ODESolverFactory' createODESolver(object, ode, solverName, ...)

## S4 method for signature 'ANY' ODESolverFactory(...)

### Arguments

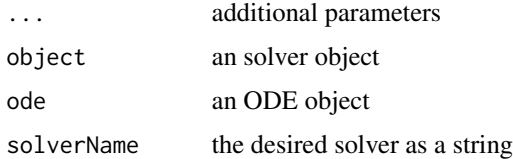

#### See Also

Other ODESolver helpers: [ODESolver-class](#page-36-1) Other ODESolver helpers: [ODESolver-class](#page-36-1)

```
# This example uses ODESolverFactory
importFromExamples("SHO.R")
# SHOApp.R
SHOApp \leq function(...) {
   x <- 1.0; v <- 0; k <- 1.0; dt <- 0.01; tolerance <- 1e-3
   sho \leq SHO(x, v, k)
   # Use ODESolverFactory
   solver_factory <- ODESolverFactory()
   solver <- createODESolver(solver_factory, sho, "DormandPrince45")
   # solver <- DormandPrince45(sho) # this can also be used
   # Two ways of setting the tolerance
   # solver <- setTolerance(solver, tolerance) # or this below
   setTolerance(solver) <- tolerance
   # Two ways of initializing the solver
     # solver <- init(solver, dt)
   init(solver) <- dt
   i \leq 1; rowVector \leq vector("list")
   while (getState(sho)[3] \le 500) {
       rowVector[[i]] <- list(x = getState(sho)[1],
                              v = getState(sho)[2],t = getState(sho)[3])solver <- step(solver)
       sho <- getODE(solver)
       i \leftarrow i + 1
```
40 RK4-class

```
}
   return(data.table::rbindlist(rowVector))
}
solution <- SHOApp()
plot(solution)
# This example uses ODESolverFactory
importFromExamples("SHO.R")
# SHOApp.R
SHOApp \leq function(...) {
   x <- 1.0; v <- 0; k <- 1.0; dt <- 0.01; tolerance <- 1e-3
   sho \leq SHO(x, v, k)
   # Use ODESolverFactory
   solver_factory <- ODESolverFactory()
   solver <- createODESolver(solver_factory, sho, "DormandPrince45")
   # solver <- DormandPrince45(sho) # this can also be used
   # Two ways of setting the tolerance
   # solver <- setTolerance(solver, tolerance) # or this below
   setTolerance(solver) <- tolerance
   # Two ways of initializing the solver
     # solver <- init(solver, dt)
   init(solver) <- dt
   i <- 1; rowVector <- vector("list")
   while (getState(sho)[3] <= 500) {
       rowVector[[i]] <- list(x = getState(sho)[1],
                              v = getState(sho)[2],
                              t = getState(sho)[3])
       solver <- step(solver)
       sho <- getODE(solver)
       i \le i + 1}
   return(data.table::rbindlist(rowVector))
}
solution <- SHOApp()
plot(solution)
```
<span id="page-39-0"></span>

#### $RK4\text{-}class$  41

### Description

RK4 class RK4 generic RK4 class constructor

### Usage

```
RK4(ode, ...)
## S4 method for signature 'RK4'
init(object, stepSize, ...)
## S4 replacement method for signature 'RK4'
init(object, ...) <- value
## S4 method for signature 'RK4'
step(object, ...)
## S4 method for signature 'ODE'
RK4(ode, ...)
```
### Arguments

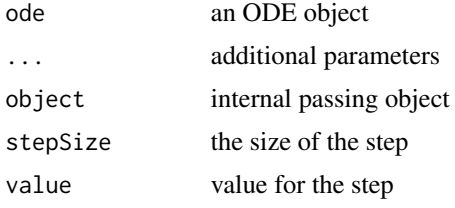

```
# ~~~~~~~~~~~~~~~~~~~~~~~~~~~~~~~~~~~~~~~~~~~~~~~~~~~~ base class: Projectile.R
# Projectile class to be solved with Euler method
```

```
setClass("Projectile", slots = c(
   g = "numeric",odeSolver = "RK4"
   ),
   prototype = prototype(
      g = 9.8),
   contains = c("ODE")\lambdasetMethod("initialize", "Projectile", function(.Object) {
    .Object@odeSolver <- RK4(.Object)
   return(.Object)
```

```
setMethod("setStepSize", "Projectile", function(object, stepSize, ...) {
   # use explicit parameter declaration
   # setStepSize generic has two step parameters: stepSize and dt
   object@odeSolver <- setStepSize(object@odeSolver, stepSize)
   object
})
setMethod("step", "Projectile", function(object) {
   object@odeSolver <- step(object@odeSolver)
   object@rate <- object@odeSolver@ode@rate
   object@state <- object@odeSolver@ode@state
   object
})
setMethod("setState", signature("Projectile"), function(object, x, vx, y, vy, ...) {
   object@state[1] <- x
   object@state[2] <- vx
   object@state[3] <- y
   object@state[4] <- vy
   object@state[5] <- 0 # t + dt
   object@odeSolver@ode@state <- object@state
   object
})
setMethod("getState", "Projectile", function(object) {
   object@state
})
setMethod("getRate", "Projectile", function(object, state, ...) {
   object@rate[1] \le state[2] # rate of change of x
   object@rate[2] <- 0 # rate of change of vx
   object@rate[3] <- state[4] # rate of change of y
   object@rate[4] <- - object@g # rate of change of vy
   object@rate[5] < -1 # dt/dt = 1
   object@rate
})
# constructor
Projectile <- function() new("Projectile")
# ++++++++++++++++++++++++++++++++++++++++++++++++++ example: PendulumApp.R
# Simulation of a pendulum using the EulerRichardson ODE solver
suppressPackageStartupMessages(library(ggplot2))
importFromExamples("Pendulum.R") # source the class
```
})

```
PendulumApp <- function(verbose = FALSE) {
    # initial values
    theta <-0.2thetaDot <- 0
   dt < -0.1pendulum <- Pendulum()
    # pendulum@state[3] <- 0 # set time to zero, t = 0pendulum <- setState(pendulum, theta, thetaDot)
   pendulum <- setStepSize(pendulum, dt = dt) # using stepSize in RK4
   pendulum@odeSolver <- setStepSize(pendulum@odeSolver, dt) # set new step size
   rowvec <- vector("list")
    i \leq 1while (getState(pendulum)[3] \le 40 {
       rowvec[[i]] \leftarrow list(t = getState(pendulum)[3], # timetheta = getState(pendulum)[1], # anglethetadot = getState(pendulum)[2]) # derivative of angle
       pendulum <- step(pendulum)
       i \le i + 1}
    DT <- data.table::rbindlist(rowvec)
   return(DT)
}
# show solution
solution <- PendulumApp()
plot(solution)
# +++++++++++++++++++++++++++++++++++++++++++++++++++ application: ReactionApp.R
# ReactionApp solves an autocatalytic oscillating chemical
# reaction (Brusselator model) using
# a fourth-order Runge-Kutta algorithm.
importFromExamples("Reaction.R") # source the class
ReactionApp <- function(verbose = FALSE) {
   X \leftarrow 1; Y \leftarrow 5;
   dt < -0.1reaction <- Reaction(c(X, Y, 0))
    solver <- RK4(reaction)
   rowvec <- vector("list")
    i \leq 1while (getState(reaction)[3] < 100) { # stop at t = 100
       rowvec[[i]] <- list(t = getState(reaction)[3],
                           X = getState(reaction)[1],
                            Y = getState(reaction)[2])
       solver <- step(solver)
       reaction <- getODE(solver)
       i \leftarrow i + 1}
   DT <- data.table::rbindlist(rowvec)
   return(DT)
}
```

```
solution <- ReactionApp()
plot(solution)
```
#### RK45-class *RK45 ODE solver class*

#### Description

RK45 ODE solver class

RK45 class constructor

#### Usage

RK45(ode)

#### Arguments

ode and ODE object

```
# ++++++++++++++++++++++++++++++++++++++++++++++++ example: ComparisonRK45App.R
# Compares the solution by the RK45 ODE solver versus the analytical solution
# Example file: ComparisonRK45App.R
# ODE Solver: Runge-Kutta 45
# ODE class : RK45
# Base class: ODETest
importFromExamples("ODETest.R")
ComparisonRK45App <- function(verbose = FALSE) {
    ode <- new("ODETest") # create an `ODETest` object
    ode_solver <- RK45(ode) # select the ODE solver
    ode_solver <- setStepSize(ode_solver, 1) # set the step
    # Two ways of setting the tolerance
      # ode_solver <- setTolerance(ode_solver, 1e-8) # set the tolerance
    setTolerance(ode_solver) <- 1e-8
    time <- 0
    rowVector <- vector("list")
    i \leq 1while (time < 50) {
        rowVector[[i]] \leftarrow list(t = getState(ode)[2],
                              s1 = getState(ode)[1],
                              s2 = getState(ode)[2],xs = getExactSolution(ode, time),
```
<span id="page-43-0"></span>

```
counts = getRateCounts(ode),
                             time = time
                             )
        ode_solver <- step(ode_solver) # advance one step
        stepSize <- getStepSize(ode_solver)
        time <- time + stepSize
        ode <- getODE(ode_solver) # get updated ODE object
        i \leftarrow i + 1}
    return(data.table::rbindlist(rowVector)) # a data table with the results
}
# show solution
solution <- ComparisonRK45App() \qquad # run the example
plot(solution)
# +++++++++++++++++++++++++++++++++++++++++++++++++++++++++ example KeplerApp.R
# KeplerApp solves an inverse-square law model (Kepler model) using an adaptive
# stepsize algorithm.
# Application showing two planet orbiting
# File in examples: KeplerApp.R
importFromExamples("Kepler.R") # source the class Kepler
KeplerApp <- function(verbose = FALSE) {
   # set the orbit into a predefined state.
   r < -c(2, 0) # orbit radius
   v \leq c(0, 0.25) # velocity
   dt < -0.1planet <- Kepler(r, v) \qquad \qquad \qquad # make up an ODE object
   solver <- RK45(planet)
   rowVector <- vector("list")
   i \leq -1while (getState(planet)[5] \le 10) {
       rowVector[[i]] <- list(t = planet@state[5],
                            planet1.r = getState(planet)[1],
                            p1anet1.v = getState(planet)[2],
                            planet2.r = getState(planet)[3],
                            p1anet2.v = getState(planet)[4])
       solver <- step(solver)
       planet <- getODE(solver)
       i \leftarrow i + 1}
   DT <- data.table::rbindlist(rowVector)
   return(DT)
}
solution <- KeplerApp()
plot(solution)
```
<span id="page-45-0"></span>run\_test\_applications *run\_test\_applications*

### Description

Run test all the examples

### Usage

run\_test\_applications()

setSolver<- *setSolver*

### Description

Set a solver over an ODE object

### Usage

setSolver(object) <- value

### Arguments

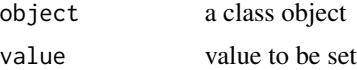

setState *setState*

### Description

New setState that should work with different methods "theta", "thetaDot": used in PendulumApp "x", "vx", "y", "vy": used in ProjectileApp

### Usage

setState(object, ...)

### Arguments

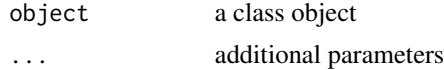

#### setState 47

```
# +++++++++++++++++++++++++++++++++++++++++++++++++ application: ProjectileApp.R
# test Projectile with RK4
# originally uses Euler
# suppressMessages(library(data.table))
importFromExamples("Projectile.R") # source the class
ProjectileApp <- function(verbose = FALSE) {
   # initial values
   x \le -0; vx \le -10; y \le -0; vy \le -10state \leq c(x, vx, y, vy, 0) \qquad # state vector
   dt <- 0.01
   projectile <- Projectile()
   projectile <- setState(projectile, x, vx, y, vy)
   projectile@odeSolver <- init(projectile@odeSolver, 0.123)
   # init(projectile) <- 0.123
   projectile@odeSolver <- setStepSize(projectile@odeSolver, dt)
   rowV <- vector("list")
   i \leq 1while (getState(projectile)[3] > = 0) {
       rowV[[i]] \le list(t = getState(projectile)[5],
                       x = getStateહ(projectile)[1],vx = getState(projectile)[2],
                        y = getState(projectile)[3], # vertical position
                        vy = getState(projectile)[4])
       projectile <- step(projectile)
       i \leftarrow i + 1}
   DT <- data.table::rbindlist(rowV)
   return(DT)
}
solution <- ProjectileApp()
plot(solution)
# ++++++++++++++++++++++++++++++++++++++++++++++++++ example: PendulumApp.R
# Simulation of a pendulum using the EulerRichardson ODE solver
suppressPackageStartupMessages(library(ggplot2))
importFromExamples("Pendulum.R") # source the class
PendulumApp <- function(verbose = FALSE) {
   # initial values
   theta <-0.2thetaDot <- 0
```

```
dt < -0.1pendulum <- Pendulum()
    # pendulum@state[3] <- 0 # set time to zero, t = 0pendulum <- setState(pendulum, theta, thetaDot)
   pendulum <- setStepSize(pendulum, dt = dt) # using stepSize in RK4
   pendulum@odeSolver <- setStepSize(pendulum@odeSolver, dt) # set new step size
   rowvec <- vector("list")
    i \leq 1while (getState(pendulum)[3] \leq 40) {
       rowvec[[i]] \leftarrow list(t = getState(pendulum)[3], # timetheta = getState(pendulum)[1], # anglethetadot = getState(pendulum)[2]) # derivative of angle
       pendulum <- step(pendulum)
       i \leftarrow i + 1}
   DT <- data.table::rbindlist(rowvec)
   return(DT)
}
# show solution
solution <- PendulumApp()
plot(solution)
```
setStepSize *setStepSize*

#### Description

setStepSize uses either of two step parameters: stepSize and dt stepSize works for most of the applications dt is used in Pendulum

### Usage

```
setStepSize(object, ...)
```
### Arguments

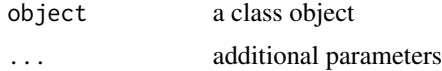

#### Examples

```
# ++++++++++++++++++++++++++++++++++++++++++++++++++application: SpringRK4App.R
# Simulation of a spring considering no friction
importFromExamples("SpringRK4.R")
```
# run application SpringRK4App <- function(verbose = FALSE) {

<span id="page-47-0"></span>

### setStepSize 49

```
theta <-0thetaDot <- -0.2
    tmax <- 22; dt <- 0.1
   spring <- SpringRK4()
   spring@state[3] <- \theta # set time to zero, t = \thetaspring <- setState(spring, theta, thetaDot)
    # spring <- setStepSize(spring, dt = dt) # using stepSize in RK4
   spring@odeSolver <- setStepSize(spring@odeSolver, dt) # set new step size
   rowvec <- vector("list")
   i \leq 1while (getState(spring)[3] \leq tmax) {
       rowvec[[i]] \leftarrow list(t = getState(spring)[3], # angley1 = getState(spring)[1], # derivative of the angle
                           y2 = getState(spring)[2]) # time
       i \le i + 1spring <- step(spring)
    }
   DT <- data.table::rbindlist(rowvec)
   return(DT)
}
# show solution
solution <- SpringRK4App()
plot(solution)
# ++++++++++++++++++++++++++++++++++++++++++++++++ example: ComparisonRK45App.R
# Compares the solution by the RK45 ODE solver versus the analytical solution
# Example file: ComparisonRK45App.R
# ODE Solver: Runge-Kutta 45
# ODE class : RK45
# Base class: ODETest
importFromExamples("ODETest.R")
 ComparisonRK45App <- function(verbose = FALSE) {
     ode <- new("ODETest") # create an `ODETest` object
     ode_solver <- RK45(ode) # select the ODE solver
     ode_solver <- setStepSize(ode_solver, 1) # set the step
     # Two ways of setting the tolerance
      # ode_solver <- setTolerance(ode_solver, 1e-8) # set the tolerance
     setTolerance(ode_solver) <- 1e-8
     time <- 0
     rowVector <- vector("list")
     i \leq 1while (time < 50) {
        rowVector[[i]] <- list(t = getState(ode)[2],
                               s1 = getState(ode)[1],s2 = getState(ode)[2],
                               xs = getExactSolution(ode, time),
                               counts = getRateCounts(ode),
                               time = time\lambda
```

```
ode_solver <- step(ode_solver) # advance one step
       stepSize <- getStepSize(ode_solver)
       time <- time + stepSize
       ode <- getODE(ode_solver) # get updated ODE object
       i \le i + 1}
    return(data.table::rbindlist(rowVector)) # a data table with the results
}
# show solution
solution <- ComparisonRK45App() # run the example
plot(solution)
```
setTolerance *setTolerance*

#### Description

Set the tolerance for the solver

Set the tolerance for the solver

### Usage

```
setTolerance(object, tol)
```
setTolerance(object, ...) <- value

### Arguments

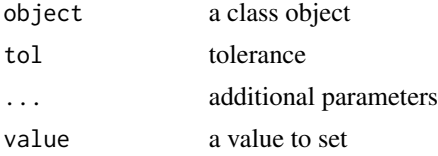

### Details

Sets the tolerance like this: odeSolver <- setTolerance(odeSolver, tol) Sets the tolerance like this: setTolerance(odeSolver) <- tol

### Examples

# ++++++++++++++++++++++++++++++++++++++++++++++++ example: ComparisonRK45App.R # Compares the solution by the RK45 ODE solver versus the analytical solution # Example file: ComparisonRK45App.R # ODE Solver: Runge-Kutta 45 # ODE class : RK45 # Base class: ODETest

importFromExamples("ODETest.R")

```
ComparisonRK45App <- function(verbose = FALSE) {
    ode <- new("ODETest") # create an `ODETest` object
    ode_solver <- RK45(ode) # select the ODE solver
    ode_solver <- setStepSize(ode_solver, 1) # set the step
    # Two ways of setting the tolerance
      # ode_solver <- setTolerance(ode_solver, 1e-8) # set the tolerance
    setTolerance(ode_solver) <- 1e-8
    time <- 0
    rowVector <- vector("list")
    i \leq 1while (time < 50) {
        rowVector[[i]] \leftarrow list(t = getState(ode)[2],s1 = getState(ode)[1],s2 = getState(ode)[2],
                              xs = getExactSolution(ode, time),
                              counts = getRateCounts(ode),
                              time = time
                              \lambdaode_solver <- step(ode_solver) # advance one step
        stepSize <- getStepSize(ode_solver)
        time <- time + stepSize
        ode <- getODE(ode_solver) # get updated ODE object
        i \leftarrow i + 1}
    return(data.table::rbindlist(rowVector)) # a data table with the results
}
# show solution
solution <- ComparisonRK45App() \qquad # run the example
plot(solution)
# ++++++++++++++++++++++++++++++++++++++++++ example: KeplerDormandPrince45App.R
# Demostration of the use of ODE solver RK45 for a particle subjected to
# a inverse-law force. The difference with the example KeplerApp is we are
# seeing the effect in thex and y axis on the particle.
# The original routine used the Verlet ODE solver
importFromExamples("KeplerDormandPrince45.R")
set_solver <- function(ode_object, solver) {
   slot(ode_object, "odeSolver") <- solver
   ode_object
}
KeplerDormandPrince45App <- function(verbose = FALSE) {
   # values for the examples
   x \leq -1vx < - \thetav < - \thetavy <- 2 * pi
   dt <- 0.01 # step size
   tol <- 1e-3 # tolerance
```

```
particle <- KeplerDormandPrince45() \qquad # use class Kepler
   # Two ways of initializing the ODE object
     # particle <- init(particle, c(x, vx, y, vy, 0)) # enter state vector
   init(particle) \leftarrow c(x, vx, y, vy, \emptyset)odeSolver <- DormandPrince45(particle) # select the ODE solver
   # Two ways of initializing the solver
     # odeSolver <- init(odeSolver, dt) # start the solver
   init(odeSolver) <- dt
   # Two ways of setting the tolerance
     # odeSolver <- setTolerance(odeSolver, tol) # this works for adaptive solvers
   setTolerance(odeSolver) <- tol
   setSolver(particle) <- odeSolver
   initialEnergy <- getEnergy(particle) # calculate the energy
   rowVector <- vector("list")
   i \leq 1while (getTime(particle) < 1.5) {
   rowVector[[i]] <- list(t = getState(particle)[5],
                          x = getState(particle)[1],
                          vx = getState(particle)[2],
                          y = getState(particle)[3],
                          vx = getState(particle)[4],
                          energy = getEnergy(particle) )
       particle <- doStep(particle) # advance one step
       energy <- getEnergy(particle) # calculate energy
       i \leftarrow i + 1}
   DT <- data.table::rbindlist(rowVector)
   return(DT)
solution <- KeplerDormandPrince45App()
plot(solution)
importFromExamples("AdaptiveStep.R")
# running function
AdaptiveStepApp <- function(verbose = FALSE) {
   ode <- new("Impulse")
   ode_solver <- RK45(ode)
   # Two ways to initialize the solver
     # ode_solver <- init(ode_solver, 0.1)
   init(ode_solver) <- 0.1
   # two ways to set tolerance
     # ode_solver <- setTolerance(ode_solver, 1.0e-4)
   setTolerance(ode_solver) <- 1.0e-4
```
}

```
i <- 1; rowVector <- vector("list")
   while (getState(ode)[1] < 12) {
       rowVector[[i]] <- list(s1 = getState(ode)[1],
                               s2 = getState(ode)[2],
                               t = getState(ode)[3])ode_solver <- step(ode_solver)
       ode <- getODE(ode_solver)
       i \le i + 1}
   return(data.table::rbindlist(rowVector))
}
# run application
solution <- AdaptiveStepApp()
plot(solution)
```
showMethods2 *showMethods2*

### Description

Get the methods in a class. But only those specific to the class

#### Usage

```
showMethods2(theClass)
```
### Arguments

theClass class to analyze

step *step*

### Description

Advances a step within the ODE solver

### Usage

step(object, ...)

### Arguments

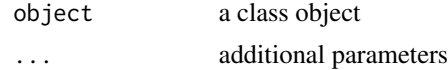

### Examples

```
# +++++++++++++++++++++++++++++++++++++++++++++++++++ application: ReactionApp.R
# ReactionApp solves an autocatalytic oscillating chemical
# reaction (Brusselator model) using
# a fourth-order Runge-Kutta algorithm.
importFromExamples("Reaction.R") # source the class
ReactionApp <- function(verbose = FALSE) {
   X \leftarrow 1; Y \leftarrow 5;
   dt < -0.1reaction <- Reaction(c(X, Y, 0))
    solver <- RK4(reaction)
   rowvec <- vector("list")
   i \leq 1while (getState(reaction)[3] < 100) { # stop at t = 100rowvec[[i]] <- list(t = getState(reaction)[3],
                            X = getState(reaction)[1],Y = getState(reaction)[2])
        solver <- step(solver)
       reaction <- getODE(solver)
       i \leftarrow i + 1}
    DT <- data.table::rbindlist(rowvec)
   return(DT)
}
solution <- ReactionApp()
plot(solution)
```
Verlet-class *Verlet ODE solver class*

### Description

Verlet ODE solver class Verlet generic Verlet class constructor ODE

#### Usage

```
Verlet(ode, ...)
```
## S4 method for signature 'Verlet' init(object, stepSize, ...)

<span id="page-53-0"></span>

#### Verlet-class 55

```
## S4 method for signature 'Verlet'
getRateCounter(object, ...)
## S4 method for signature 'Verlet'
step(object, ...)
## S4 method for signature 'ODE'
Verlet(ode, ...)
```
### Arguments

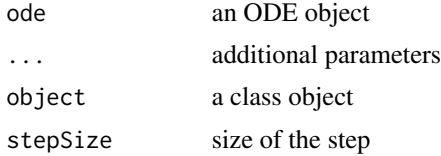

```
# ++++++++++++++++++++++++++++++++++++++++++++++++++ example: KeplerEnergyApp.R
# Demostration of the use of the Verlet ODE solver
#
```

```
importFromExamples("KeplerEnergy.R") # source the class Kepler
```

```
KeplerEnergyApp <- function(verbose = FALSE) {
   # initial values
   x \leq -1vx < - \emptysety <- 0
   vy <- 2 * pi
   dt <- 0.01
    tol \leftarrow 1e-3particle <- KeplerEnergy()
    # Two ways of initializing the ODE object
      # particle <- init(particle, c(x, vx, y, vy, 0))
    init(particle) \leftarrow c(x, vx, y, vy, \emptyset)odeSolver <- Verlet(particle)
    # Two ways of initializing the solver
     # odeSolver <- init(odeSolver, dt)
    init(odeSolver) <- dt
    particle@odeSolver <- odeSolver
    initialEnergy <- getEnergy(particle)
    rowVector <- vector("list")
    i \leq 1while (getTime(particle) \leq 1.20) {
        rowVector[[i]] \leftarrow list(t = getState(particle)[5],
```

```
x = getState(particle)[1],
                              vx = getState(particle)[2],
                              y = getState(particle)[3],
                              vy = getState(particle)[4],
                              E = getEnergy(particle))
       particle <- doStep(particle)
       energy <- getEnergy(particle)
       i \leftarrow i + 1}
   DT <- data.table::rbindlist(rowVector)
   return(DT)
}
solution <- KeplerEnergyApp()
plot(solution)
# +++++++++++++++++++++++++++++++++++++++++++++++++++ application: Logistic.R
# Simulates the logistic equation
importFromExamples("Logistic.R")
# Run the application
LogisticApp <- function(verbose = FALSE) {
   x < -0.1vx <- 0<br>r <- 2
                  # Malthusian parameter (rate of maximum population growth)
   K <- 10.0 # carrying capacity of the environment
   dt <- 0.01; tol <- 1e-3; tmax <- 10
   population <- Logistic() # create a Logistic ODE object
    # Two ways of initializing the object
     # population <- init(population, c(x, vx, 0), r, K)
    init(population) \leftarrow list(intState = c(x, vx, 0),r = r,
                              K = KodeSolver <- Verlet(population) # select the solver
    # Two ways of initializing the solver
     # odeSolver <- init(odeSolver, dt)
    init(odeSolver) <- dt
    population@odeSolver <- odeSolver
    # setSolver(population) <- odeSolver
    rowVector <- vector("list")
    i \leq 1while (getTime(population) \leq tmax) {
       rowVector[[i]] <- list(t = getTime(population),
                               s1 = getState(population)[1],
                               s2 = getState(population)[2])
       population <- doStep(population)
       i \leftarrow i + 1
```
Verlet-class 57

```
}
    DT <- data.table::rbindlist(rowVector)
    return(DT)
}
# show solution
solution <- LogisticApp()
plot(solution)
# ++++++++++++++++++++++++++++++++++++++++++++++++++ example: KeplerEnergyApp.R
# Demostration of the use of the Verlet ODE solver
#
importFromExamples("KeplerEnergy.R") # source the class Kepler
KeplerEnergyApp <- function(verbose = FALSE) {
    # initial values
   x < -1vx < - \thetay <- 0
   vy <- 2 * pi
   dt <- 0.01
    tol <- 1e-3
   particle <- KeplerEnergy()
    # Two ways of initializing the ODE object
      # particle <- init(particle, c(x, vx, y, vy, 0))
    init(particle) \leq c(x, vx, y, vy, \theta)odeSolver <- Verlet(particle)
    # Two ways of initializing the solver
     # odeSolver <- init(odeSolver, dt)
    init(odeSolver) <- dt
    particle@odeSolver <- odeSolver
    initialEnergy <- getEnergy(particle)
    rowVector <- vector("list")
    i \leq 1while (getTime(particle) <= 1.20) {
        rowVector[[i]] \leftarrow list(t = getState(particle)[5],x = getState(particle)[1],
                               vx = getState(particle)[2],
                               y = getState(particle)[3],
                               vy = getState(particle)[4],
                               E = getEnergy(particle))
        particle <- doStep(particle)
        energy <- getEnergy(particle)
        i \leftarrow i + 1}
   DT <- data.table::rbindlist(rowVector)
    return(DT)
}
```
solution <- KeplerEnergyApp()

```
plot(solution)
```

```
# +++++++++++++++++++++++++++++++++++++++++++++++++++ application: Logistic.R
# Simulates the logistic equation
importFromExamples("Logistic.R")
# Run the application
LogisticApp <- function(verbose = FALSE) {
   x \le -0.1vx < - \thetar <- 2 # Malthusian parameter (rate of maximum population growth)
   K <- 10.0 # carrying capacity of the environment
   dt <- 0.01; tol <- 1e-3; tmax <- 10
   population <- Logistic() # create a Logistic ODE object
   # Two ways of initializing the object
     # population <- init(population, c(x, vx, 0), r, K)
   init(population) \leftarrow list(intState = c(x, vx, 0),r = r,
                             K = KodeSolver <- Verlet(population) # select the solver
   # Two ways of initializing the solver
     # odeSolver <- init(odeSolver, dt)
   init(odeSolver) <- dt
   population@odeSolver <- odeSolver
   # setSolver(population) <- odeSolver
   rowVector <- vector("list")
   i \leq -1while (getTime(population) <= tmax) {
       rowVector[[i]] <- list(t = getTime(population),
                              s1 = getState(population)[1],
                              s2 = getState(population)[2])
       population <- doStep(population)
       i \le i + 1}
   DT <- data.table::rbindlist(rowVector)
   return(DT)
}
# show solution
solution <- LogisticApp()
plot(solution)
```
# <span id="page-58-0"></span>**Index**

.AbstractODESolver *(*AbstractODESolver-class*)*, [3](#page-2-0) .DormandPrince45 *(*DormandPrince45-class*)*, [4](#page-3-0) .Euler *(*Euler-class*)*, [11](#page-10-0) .EulerRichardson *(*EulerRichardson-class*)*, [16](#page-15-0) .ODEAdaptiveSolver *(*ODEAdaptiveSolver-class*)*, [37](#page-36-0) .ODESolver *(*ODESolver-class*)*, [37](#page-36-0) .ODESolverFactory *(*ODESolverFactory-class*)*, [38](#page-37-0) .RK4 *(*RK4-class*)*, [40](#page-39-0) .Verlet *(*Verlet-class*)*, [54](#page-53-0)

AbstractODESolver *(*AbstractODESolver-class*)*, [3](#page-2-0) AbstractODESolver,missing-method *(*AbstractODESolver-class*)*, [3](#page-2-0) AbstractODESolver,ODE-method *(*AbstractODESolver-class*)*, [3](#page-2-0) AbstractODESolver-class, [3](#page-2-0)

createODESolver *(*ODESolverFactory-class*)*, [38](#page-37-0) createODESolver,ODESolverFactory-method *(*ODESolverFactory-class*)*, [38](#page-37-0)

*(*DormandPrince45-class*)*, [4](#page-3-0)

*(*DormandPrince45-class*)*, [4](#page-3-0)

DormandPrince45 *(*DormandPrince45-class*)*, [4](#page-3-0) DormandPrince45,ODE-method *(*DormandPrince45-class*)*, [4](#page-3-0) DormandPrince45-class, [4](#page-3-0) doStep, [8](#page-7-0)

enableRuntimeExceptions, [10](#page-9-0)

Euler *(*Euler-class*)*, [11](#page-10-0) Euler,missing-method *(*Euler-class*)*, [11](#page-10-0) Euler,ODE-method *(*Euler-class*)*, [11](#page-10-0) Euler-class, [11](#page-10-0) EulerRichardson *(*EulerRichardson-class*)*, [16](#page-15-0) EulerRichardson,ODE-method *(*EulerRichardson-class*)*, [16](#page-15-0) EulerRichardson-class, [16](#page-15-0)

## getEnergy, [17](#page-16-0)

enableRuntimeExceptions,DormandPrince45-method getState,ODE-method *(*ODE-class*)*, [33](#page-32-0) enableRuntimeExceptions,enableRuntimeExceptiogst&th&thSidze,AbstractODESolver-method getErrorCode, [19](#page-18-0) getErrorCode,DormandPrince45-method *(*DormandPrince45-class*)*, [4](#page-3-0) getErrorCode,getErrorCode-method *(*DormandPrince45-class*)*, [4](#page-3-0) getErrorCode,ODEAdaptiveSolver-method *(*ODEAdaptiveSolver-class*)*, [37](#page-36-0) getExactSolution, [20](#page-19-0) getODE, [22](#page-21-0) getODE,AbstractODESolver-method *(*AbstractODESolver-class*)*, [3](#page-2-0) getODE,ODESolver-method *(*ODESolver-class*)*, [37](#page-36-0) getRate, [22](#page-21-0) getRate,getRate-method *(*ODE-class*)*, [33](#page-32-0) getRate,ODE-method *(*ODE-class*)*, [33](#page-32-0) getRateCounter, [24](#page-23-0) getRateCounter,getRateCounter-method *(*Verlet-class*)*, [54](#page-53-0) getRateCounter,Verlet-method *(*Verlet-class*)*, [54](#page-53-0) getRateCounts, [25](#page-24-0) getState, [25](#page-24-0) getState,getState-method *(*ODE-class*)*, [33](#page-32-0) getStepSize, [27](#page-26-0)

*(*AbstractODESolver-class*)*, [3](#page-2-0)

### 60 INDEX

```
getStepSize,DormandPrince45-method
        (DormandPrince45-class), 4
getStepSize,Euler-method (Euler-class),
        11
getStepSize,getStepSize-method
        (Euler-class), 11
getStepSize,ODESolver-method
        (ODESolver-class), 37
getTime, 29
getTolerance, 31
getTolerance,DormandPrince45-method
        (DormandPrince45-class), 4
getTolerance,getTolerance-method
        (DormandPrince45-class), 4
getTolerance,ODEAdaptiveSolver-method
        (ODEAdaptiveSolver-class), 37
importFromExamples, 32
init, 32
```
init,AbstractODESolver-method *(*AbstractODESolver-class*)*, [3](#page-2-0) init,DormandPrince45-method *(*DormandPrince45-class*)*, [4](#page-3-0) init,Euler-method *(*Euler-class*)*, [11](#page-10-0) init,EulerRichardson-method *(*EulerRichardson-class*)*, [16](#page-15-0) init,init-method *(*Euler-class*)*, [11](#page-10-0) init,ODESolver-method *(*ODESolver-class*)*, [37](#page-36-0) init,RK4-method *(*RK4-class*)*, [40](#page-39-0) init,Verlet-method *(*Verlet-class*)*, [54](#page-53-0) init-methods *(*Verlet-class*)*, [54](#page-53-0) init<- *(*init*)*, [32](#page-31-0) init<-,AbstractODESolver-method *(*AbstractODESolver-class*)*, [3](#page-2-0) init<-,DormandPrince45-method *(*DormandPrince45-class*)*, [4](#page-3-0) init<-,RK4-method *(*RK4-class*)*, [40](#page-39-0)

ODE *(*ODE-class*)*, [33](#page-32-0) ODE-class, [33](#page-32-0) ODEAdaptiveSolver *(*ODEAdaptiveSolver-class*)*, [37](#page-36-0) ODEAdaptiveSolver,ANY-method *(*ODEAdaptiveSolver-class*)*, [37](#page-36-0) ODEAdaptiveSolver-class, [36](#page-35-0) ODESolver *(*ODESolver-class*)*, [37](#page-36-0) ODESolver-class, [37](#page-36-0)

ODESolverFactory *(*ODESolverFactory-class*)*, [38](#page-37-0) ODESolverFactory,ANY-method *(*ODESolverFactory-class*)*, [38](#page-37-0) ODESolverFactory-class, [38](#page-37-0) RK4 *(*RK4-class*)*, [40](#page-39-0) RK4,ODE-method *(*RK4-class*)*, [40](#page-39-0) RK4-class, [40](#page-39-0) RK45 *(*RK45-class*)*, [44](#page-43-0) RK45-class, [44](#page-43-0) rODE-package, [2](#page-1-0) run\_test\_applications, [46](#page-45-0) setSolver<-, [46](#page-45-0) setState, [46](#page-45-0) setStepSize, [48](#page-47-0) setStepSize,AbstractODESolver-method *(*AbstractODESolver-class*)*, [3](#page-2-0) setStepSize,DormandPrince45-method *(*DormandPrince45-class*)*, [4](#page-3-0) setStepSize,Euler-method *(*Euler-class*)*, [11](#page-10-0) setStepSize,ODESolver-method *(*ODESolver-class*)*, [37](#page-36-0) setStepSize,setStepSize-method *(*Euler-class*)*, [11](#page-10-0) setTolerance, [50](#page-49-0) setTolerance,DormandPrince45-method *(*DormandPrince45-class*)*, [4](#page-3-0) setTolerance,ODEAdaptiveSolver-method *(*ODEAdaptiveSolver-class*)*, [37](#page-36-0) setTolerance,setTolerance-method *(*DormandPrince45-class*)*, [4](#page-3-0) setTolerance<- *(*setTolerance*)*, [50](#page-49-0) setTolerance<-,DormandPrince45-method *(*DormandPrince45-class*)*, [4](#page-3-0) setTolerance<-,ODEAdaptiveSolver-method *(*ODEAdaptiveSolver-class*)*, [37](#page-36-0) showMethods2, [53](#page-52-0) step, [53](#page-52-0) step,AbstractODESolver-method *(*AbstractODESolver-class*)*, [3](#page-2-0) step, DormandPrince45-method *(*DormandPrince45-class*)*, [4](#page-3-0) step,Euler-method *(*Euler-class*)*, [11](#page-10-0) step,EulerRichardson-method *(*EulerRichardson-class*)*, [16](#page-15-0)

### $I$ NDEX 61

step,ODESolver-method *(*ODESolver-class *)* , [37](#page-36-0) step,RK4-method *(*RK4-class *)* , [40](#page-39-0) step,step-method *(*Euler-class *)* , [11](#page-10-0) step,Verlet-method *(*Verlet-class *)* , [54](#page-53-0)

Verlet *(*Verlet-class *)* , [54](#page-53-0) Verlet,ODE-method *(*Verlet-class *)* , [54](#page-53-0) Verlet-class , [54](#page-53-0)